| Name: | Date: | Period: |
|-------|-------|---------|
|       | Duto  |         |

## 7.3 Identifying Characteristics of Rational Functions Practice

## 3 Types of Rational Functions

Type 1: Bottom Heavy (BH) – The degree on bottom is larger than the degree on top.

Type 2: Powers Equal (PE) – The degree on bottom is equal to the degree on top.

Type 3: Top Heavy (TH) – The degree on top is larger than the degree on bottom.

| Vertical Asymptote(s):<br>when every factor that includes a variable in the<br>denominator is set equal to zero (after being<br>simplified). | <b>Domain:</b><br>is the set of all real numbers except any excluded<br>values from the vertical asymptote(s) and holes. |
|----------------------------------------------------------------------------------------------------|----------------------------------------------------------------------------------------------------|
| Horizontal Asymptote:   For BH: y = 0   For PE: Leading Numerator Coefficient   Leading Denominator Coefficient                              | Range:<br>is the set of all real numbers except any excluded<br>values from the horizontal asymptote.                    |
| For TH: no horizontal asymptote                                                                                                    |                                                                                                    |
| Holes:                                                                                                    | Intercepts:                                                                                                    |
| only exists when a factor that includes a variable cancels top and bottom. Holes are points so they are written as an ordered pair (x, y).   | x-intercept: set remaining factors in the numerator equal to zero. (If you can't, there are no x-intercepts).            |
| **Find the y-coordinate by plugging in the x-coordinate into the simplified fraction.                                                        | y-intercept: substitute $x = 0$ into the simplified rational function.                                                   |

Identify the characteristics of each rational function by looking at the graph on the left.

|                             | VA:     | HA:    |
|-----------------------------|---------|--------|
| (0, 4) <sup>6</sup>         | Domain: | Range: |
| 2                           | x-int:  | y-int: |
| -3 -2 -1 1 2 3 4 5 6 7 8    | holes:  |        |
| -4<br>-6<br>-8              |         |        |
| 2.                          | VA:     | HA:    |
|                             | Domain: | Range: |
|                             | x-int:  | y-int: |
| -10 -8 -6 -4 -2 -2 -2 4 6 8 | holes:  |        |
|                             |         |        |

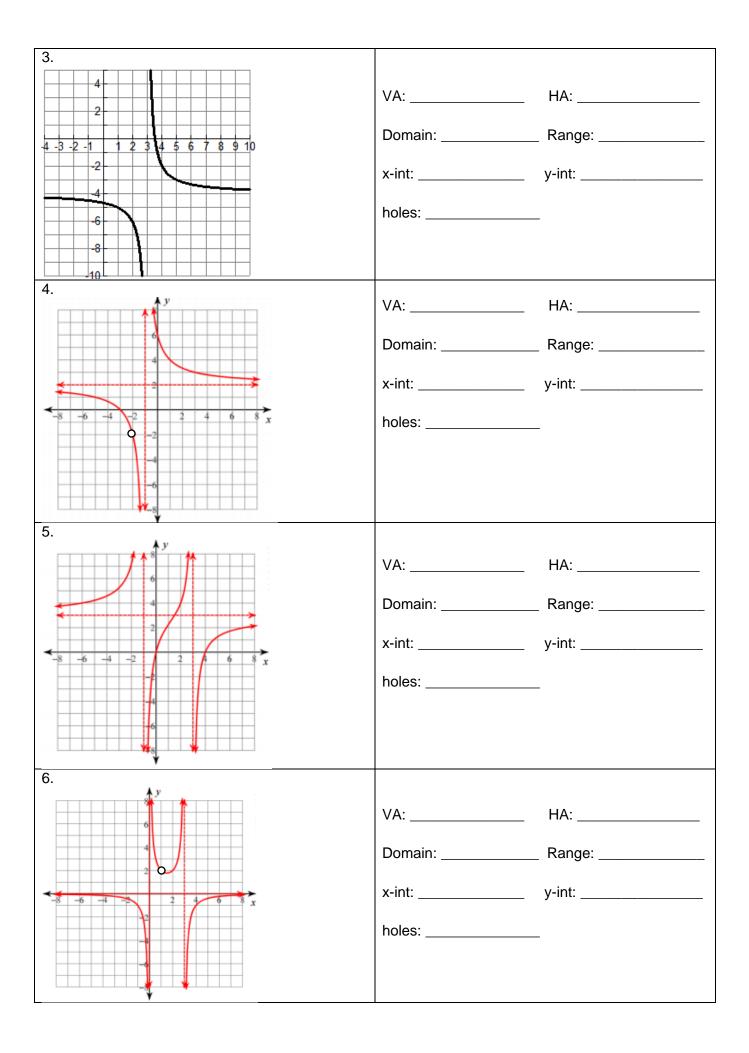

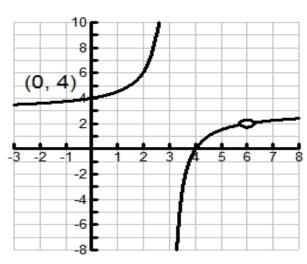

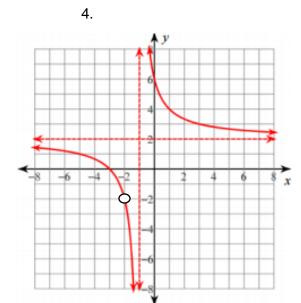

2

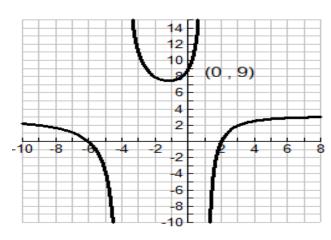

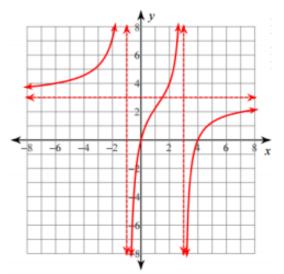

3

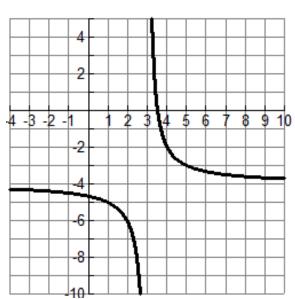

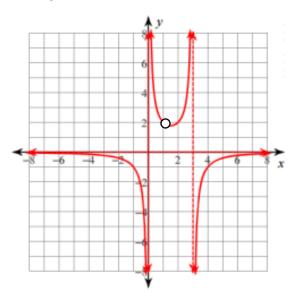

6.

5.